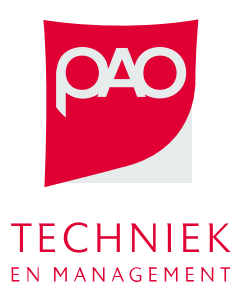

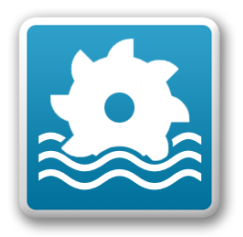

# Introductie RTC-tools

**Klaas-Jan van Heeringen**

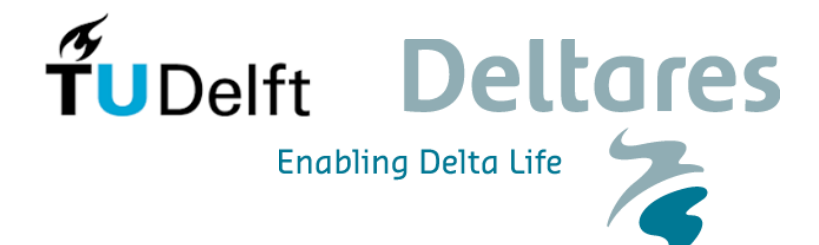

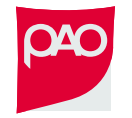

#### Real-time Control

#### FEEDBACK CONTROL

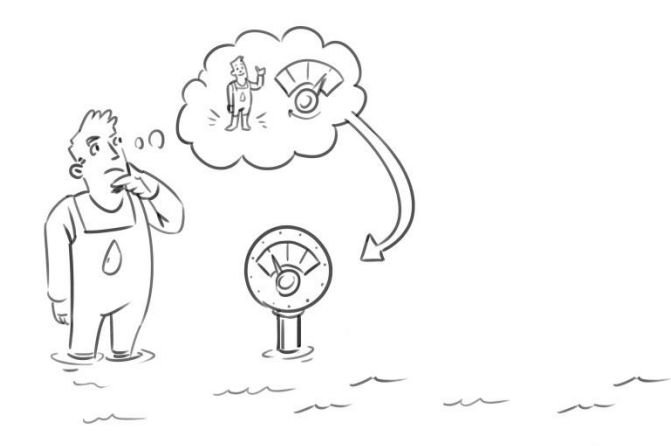

FEEDFORWARD CONTROL

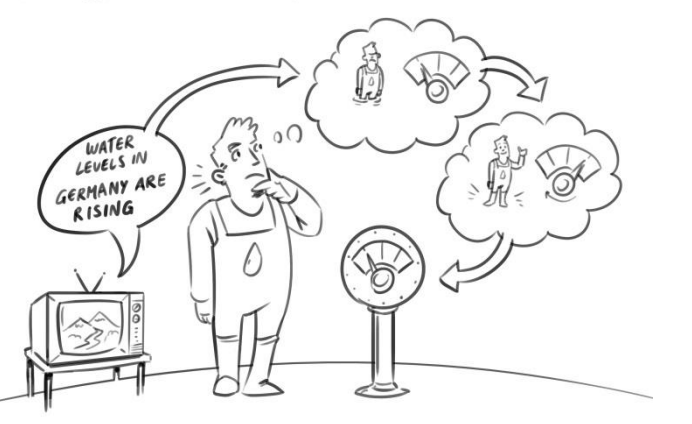

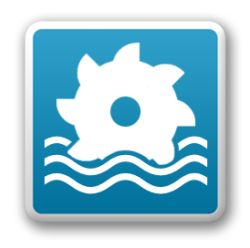

MODEL PREDICTIVE CONTROL

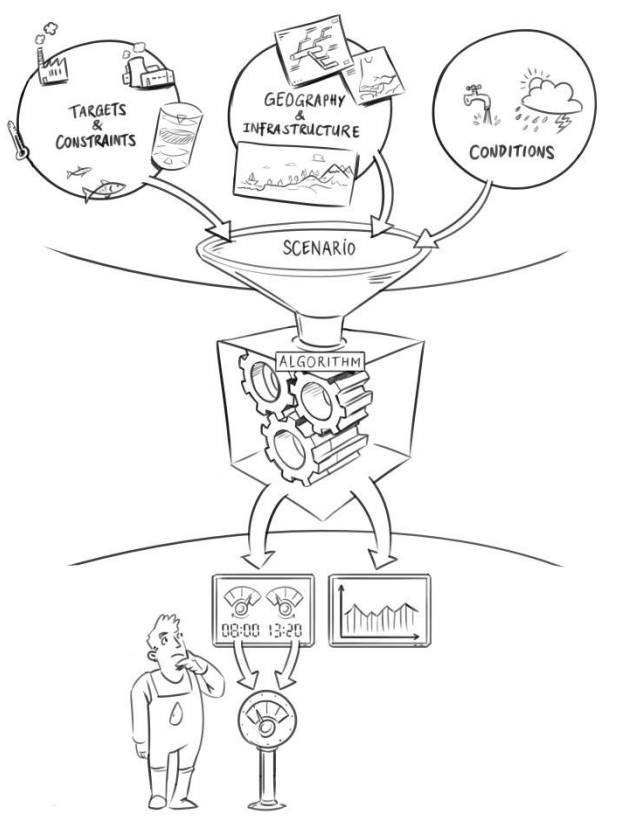

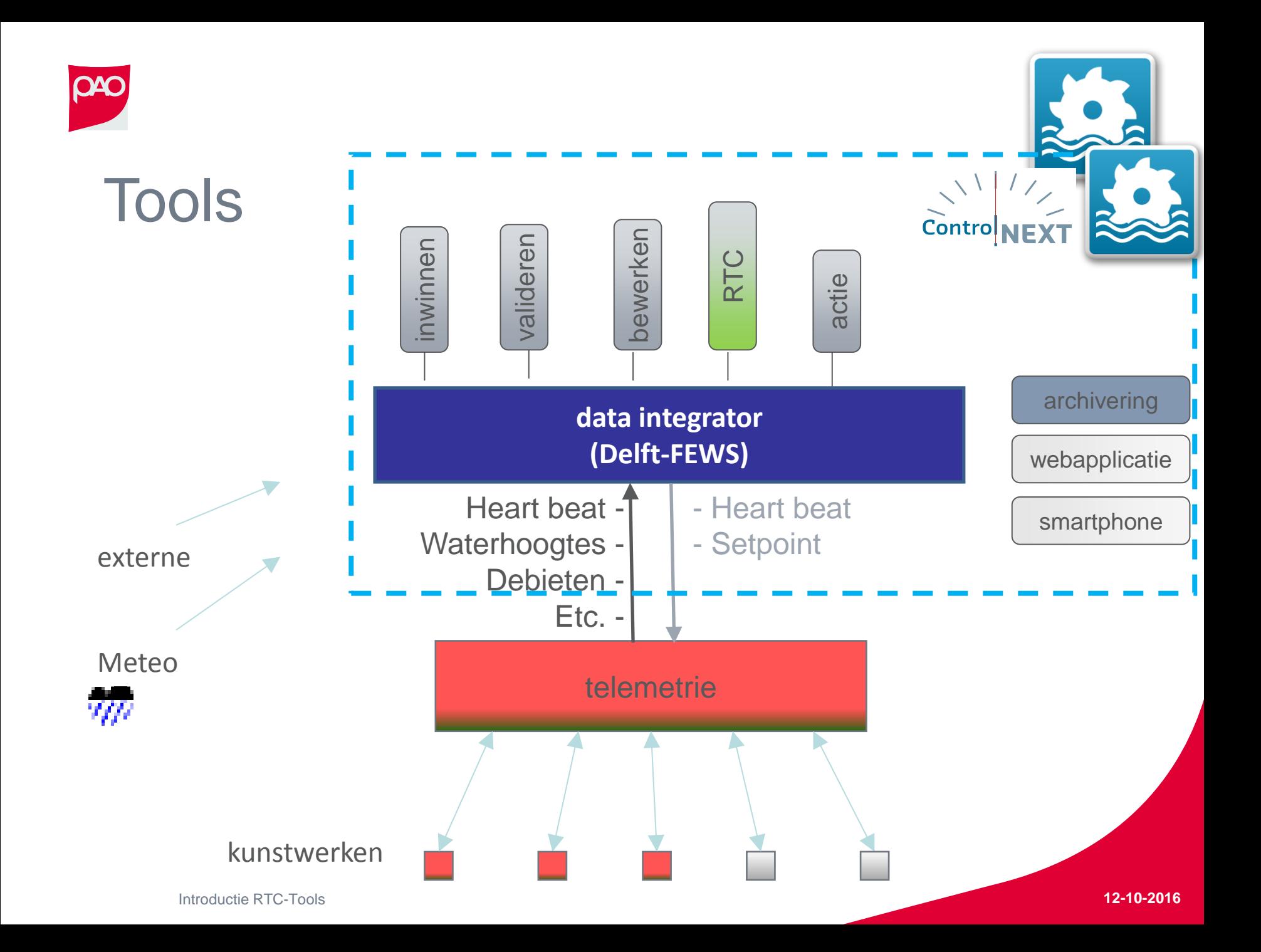

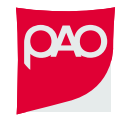

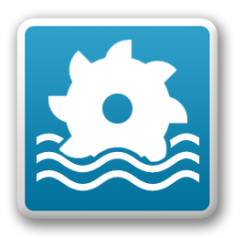

#### Backupstrategie

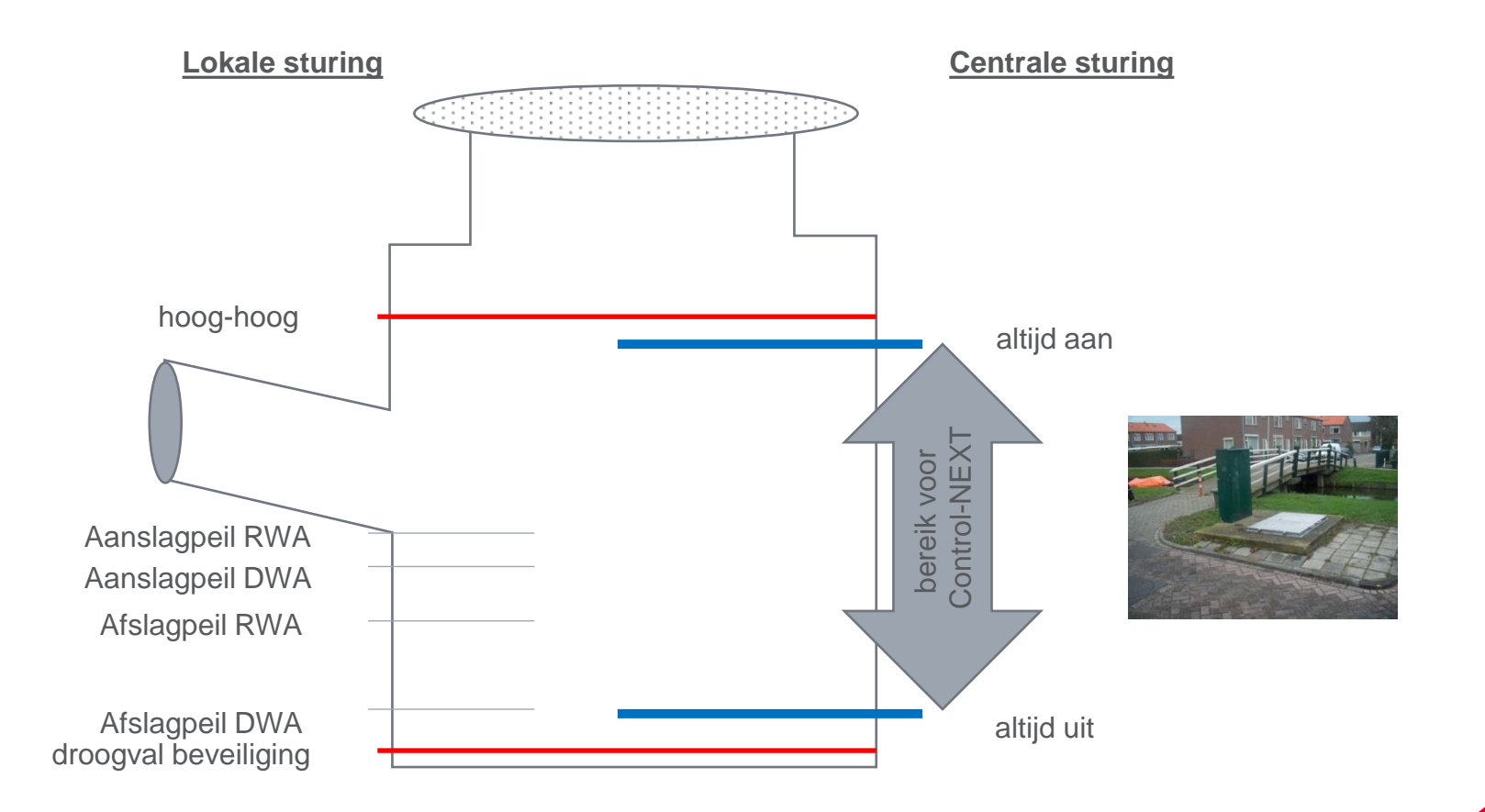

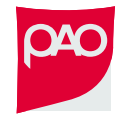

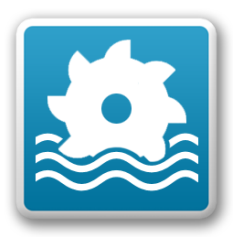

## RTC programmering

- **In telemetrie:** 
	- Als-dan regels (rules)
	- Controllers (PI, interval, ....)
- Dus: feedback en/of feedforward
- **Naar ook MPC gewenst?**  *wat zijn voor/nadelen van* 
	- *- Feed-Back*
	- *- Feed-Forward*
	- *- Model Predictive Control*

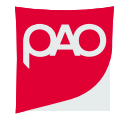

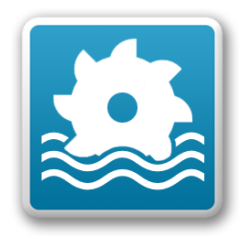

#### **Doelfunctie**

Zoek het minimum van een objective function

Bijv.: minimaliseer  $y = x^2$ 

Gradient gebaseerd optimalisatie algoritme gebruik de helling

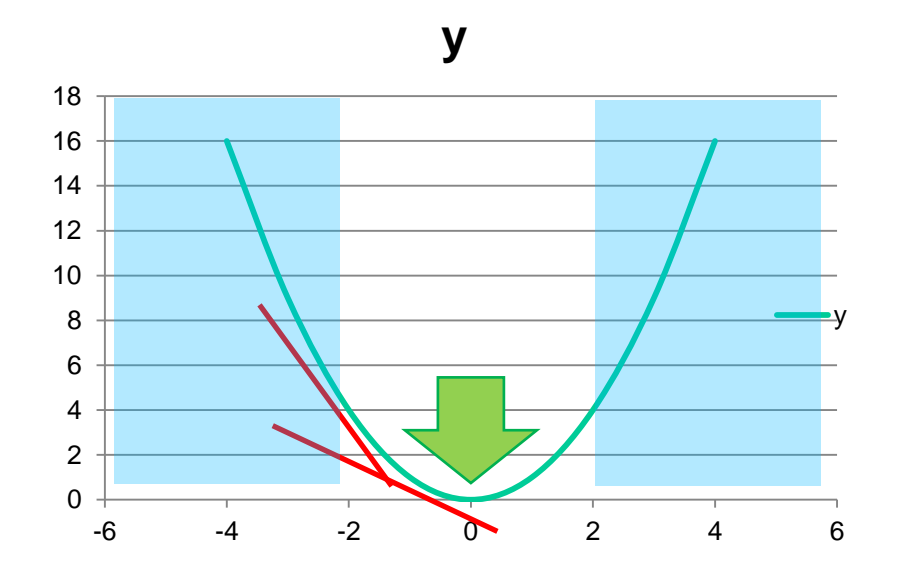

Bijv. 2 variabelen:

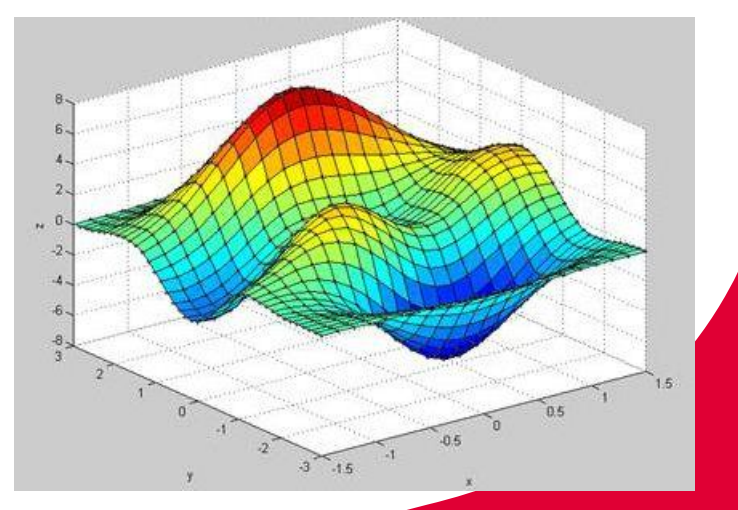

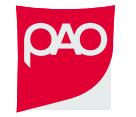

7

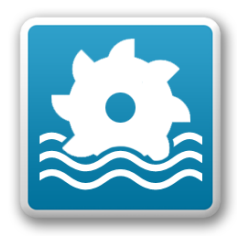

#### RTC-Tools: als losse module

- **Rules, triggers**
- **NPC** (optimalisatie)
- **Externe koppelingen (Matlab, OpenDA, OpenMI)**
- **Interne modellen** 
	- Hydrologische (HBV, sacramento, …)
	- Hydraulische (zoals Sobek-CF)
	- Reservoirs en stuwdammen

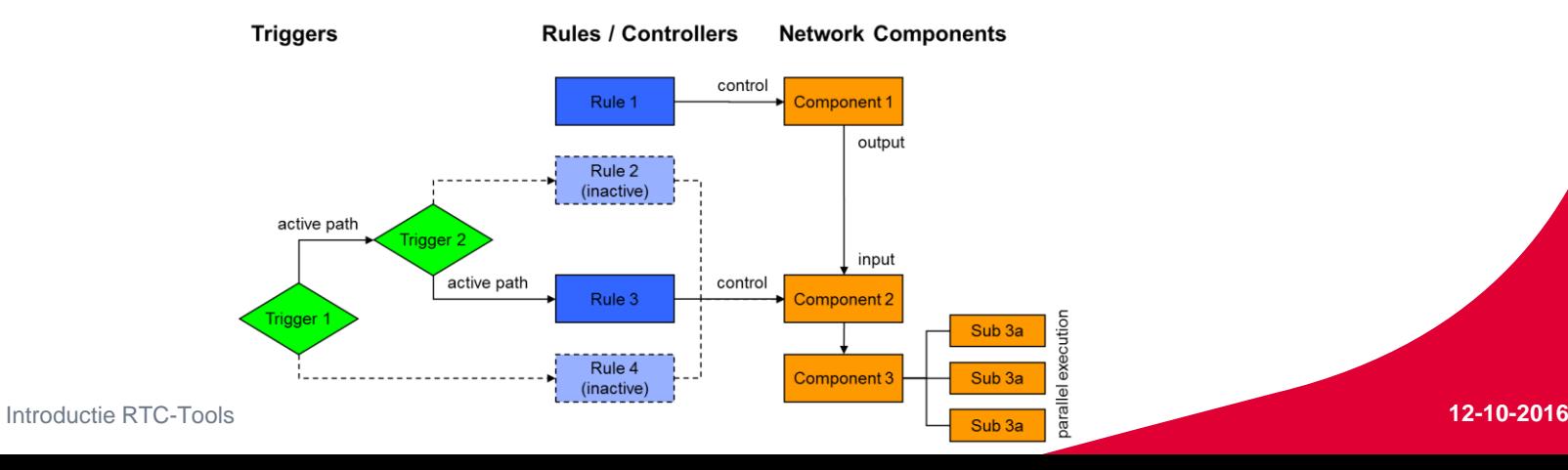

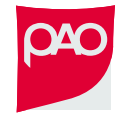

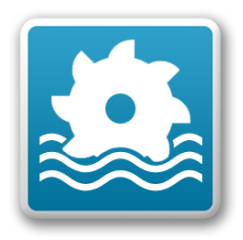

### RTC-Tools: koppelingen

- Matlab, OpenDA, OpenMI
- **RTC module van SOBEK 3.x** → Alleen rules en triggers (FeedBack, FeedForward)

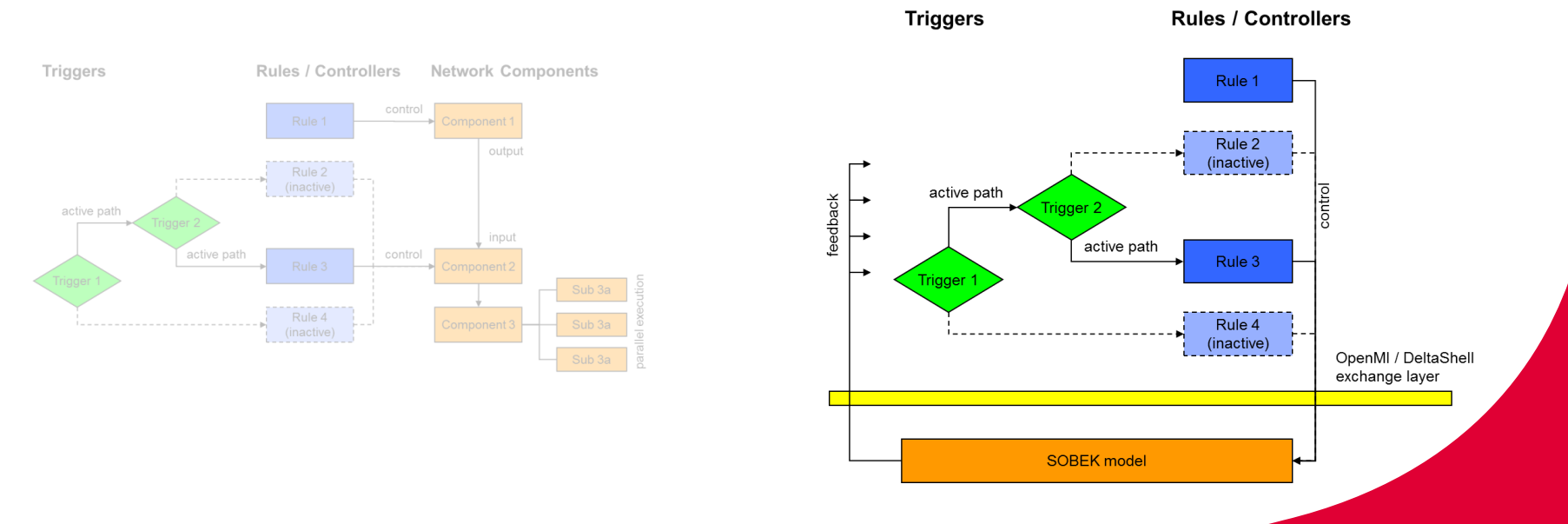

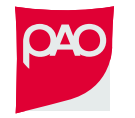

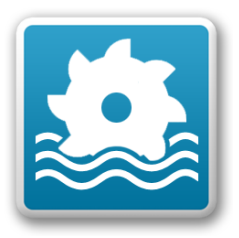

#### RTC-Tools community

#### **-** Open source: <http://oss.deltares.nl/web/RTC-Tools>

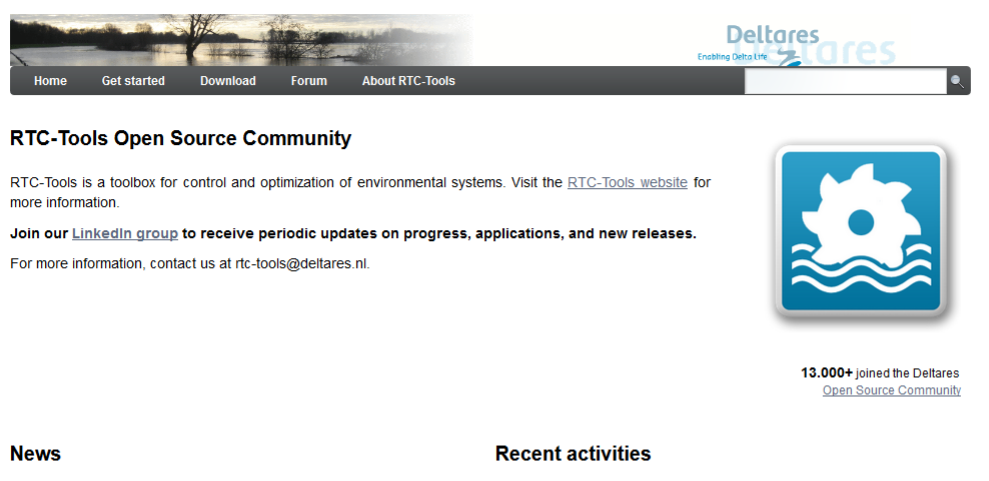

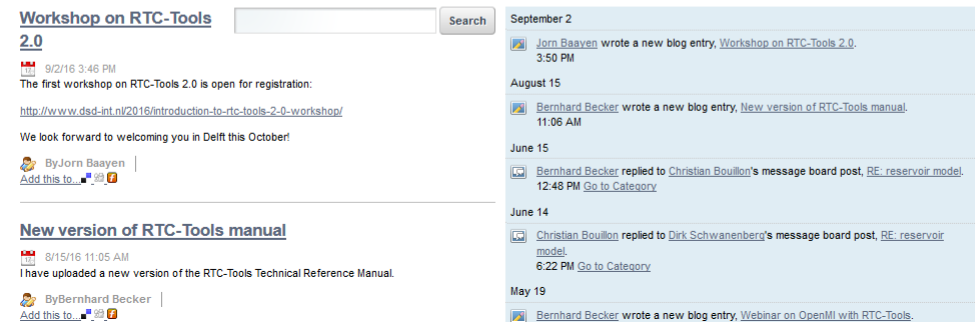

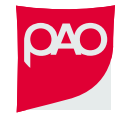

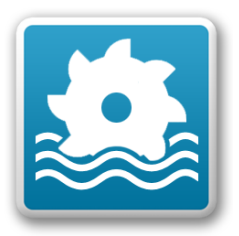

#### RTC-Tools versie 1.x

Versie 1.4:

- **Geen user interface**
- **-** Definitie in XML bestanden
- **Continue optimalisatie**

Versie 2.0:

- **user interface met modelically**
- **-** Definitie in XML bestanden

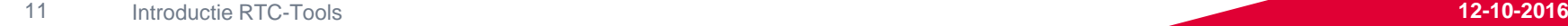

#### RTC-Tools versie 2.0

- **E** ontwikkeld in kader van TKI
- user interface met modelica
- **EXECT** koppeling met python

- **·** inhoudelijk
	- **Nulti-objective functions**
	- **Treebased optimalisatie (onzekerheden)**
	- **Nixed-Integer optimalisatie**

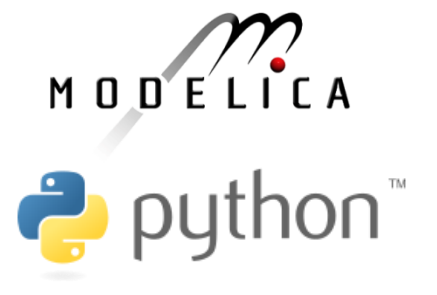

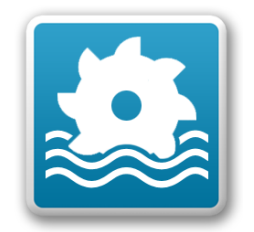

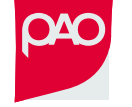

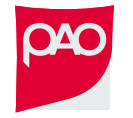

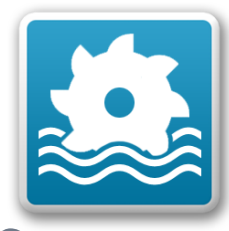

#### Voorbeeld Bonneville Power Admin.

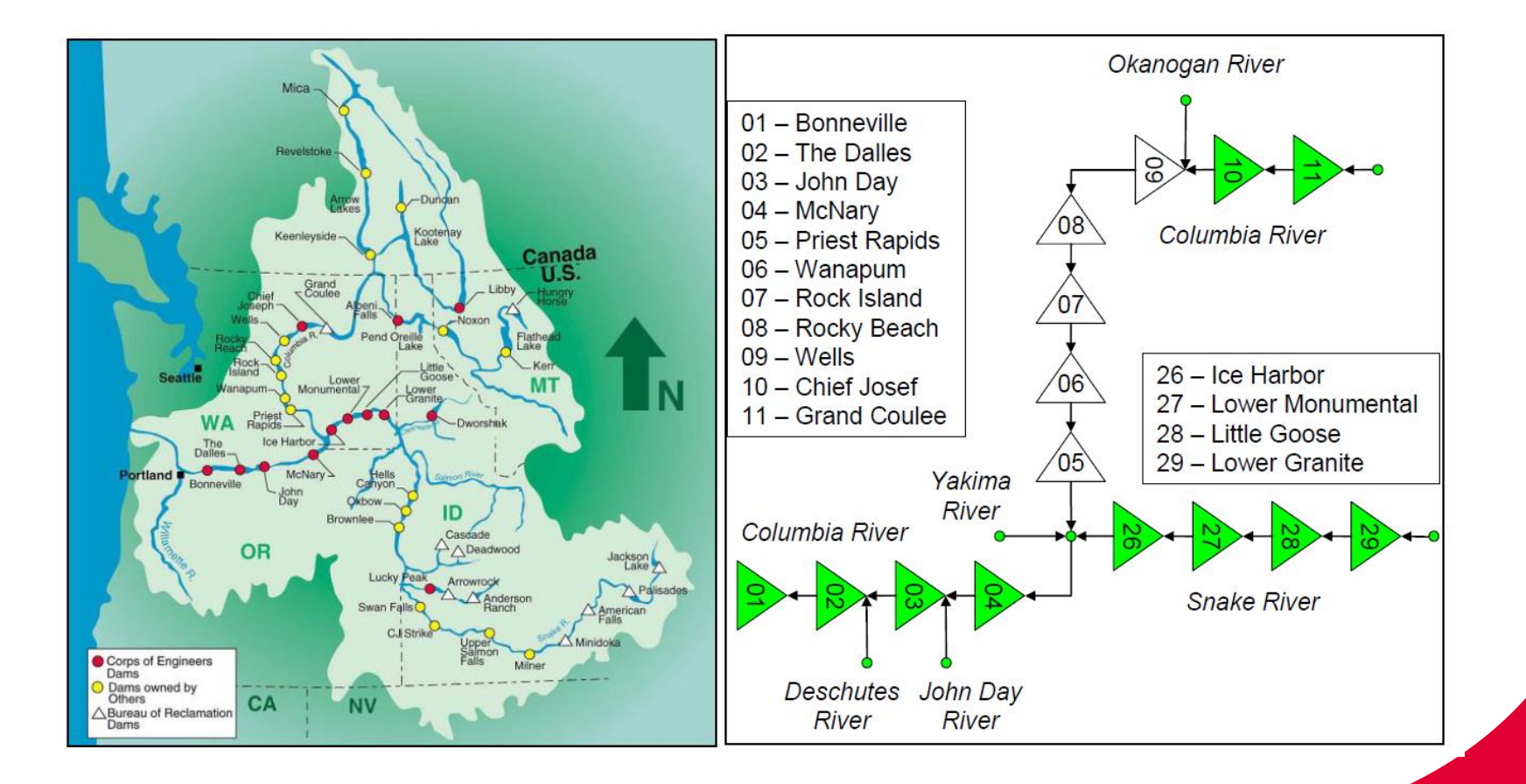

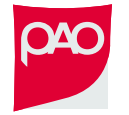

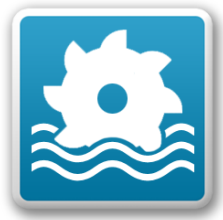

#### Voorbeeld Bonneville Power Admin.

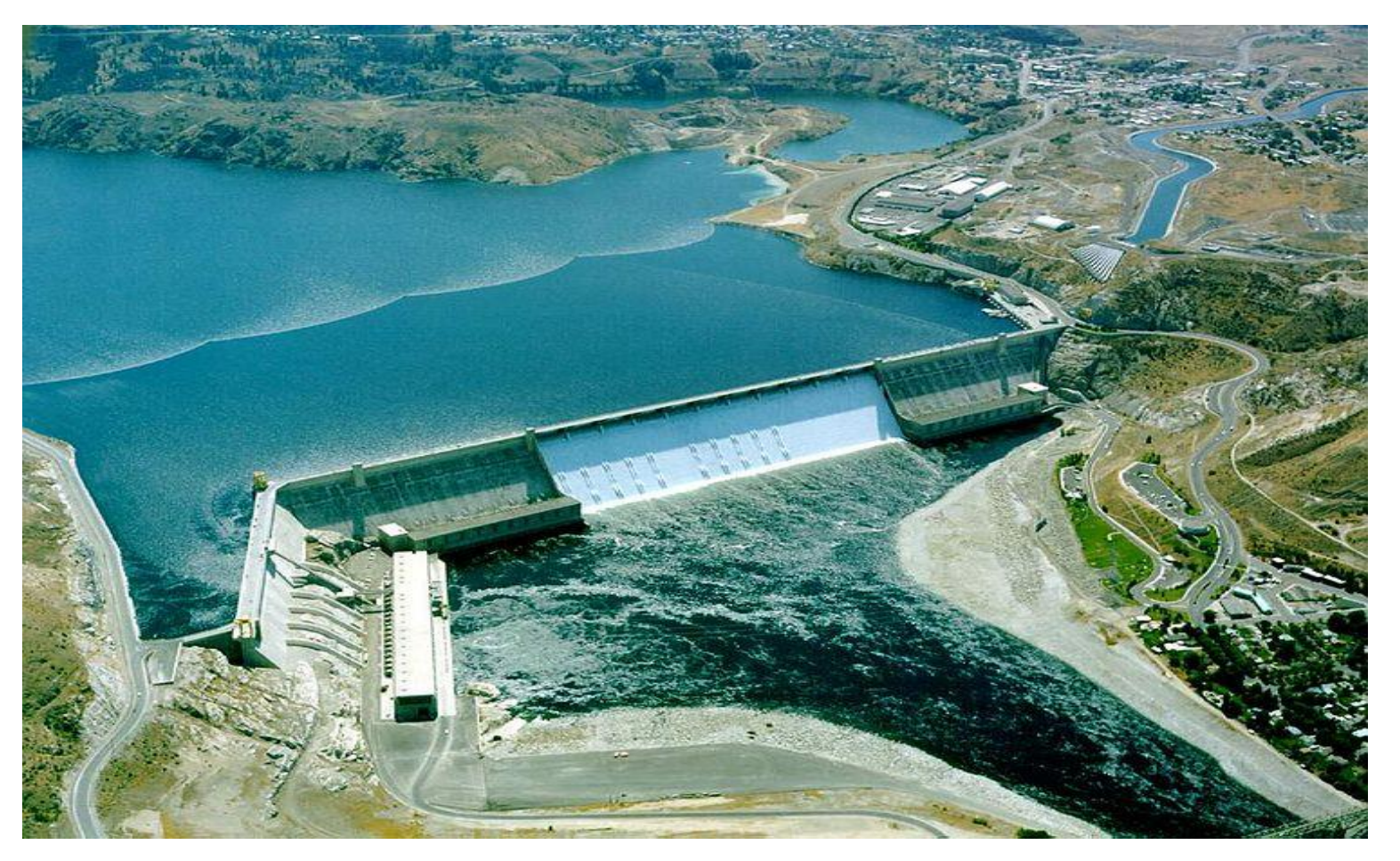

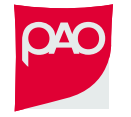

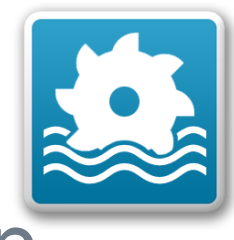

### Voorbeeld Bonneville Power Admin.

Afweging van:

- Berging in reservoirs
- Peilen en peilvariatie
- Elektriciteitsvraag
- Scheepvaart
- Natuur / ecologie (zalmtrek!)
- Prioritering

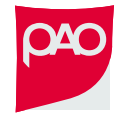

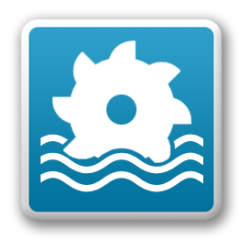

### Actuele innovatieprojecten in NL

■ TKI project "Multi-stage Stochastic and Robust Optimization of Flood Mitigation Measures under Forecast Uncertainty" (Dirk Schwanenberg): Fundamenteel onderzoek naar onzekerheid in voorspellen en getrapte optimalisatie

**→ bouw RTCTools v2** 

 TKI project "Rekenen aan Slim Water Management" (Klaas-Jan van Heeringen): vervolg op bovenstaande, brede toepassing van korte termijn optimalisatie bij 4 waterbeheerders

#### $→$  **toepassen** RTCTools v2

 "Water-Energy-eXchange" (WEX) (Ivo Pothof + KJvH): optimalisatie van energieverbruik (CO<sub>2</sub> en kosten) in NL waterbeheer, in samenwerking met energieleveranciers

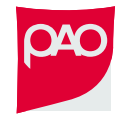

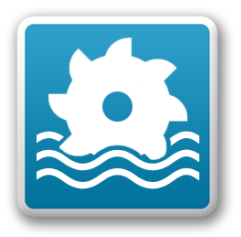

### Treebased Optimization

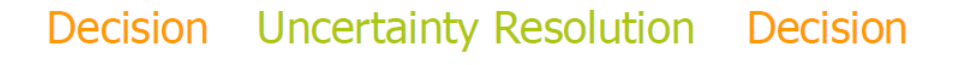

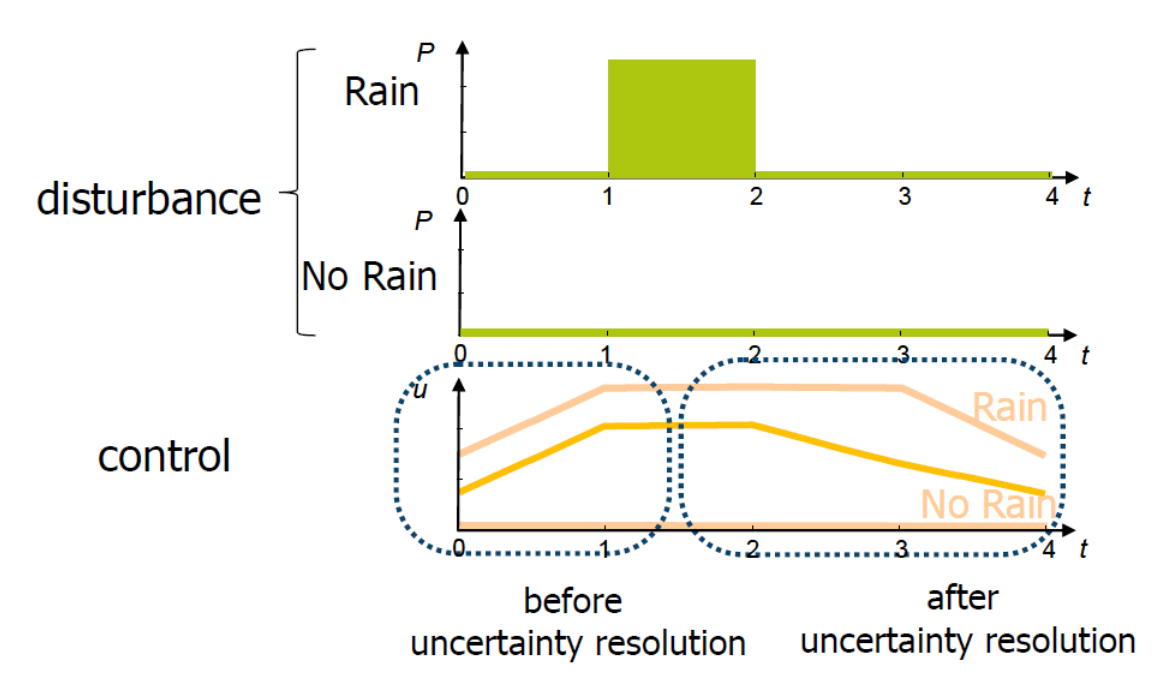

Once uncertainty is resolved, it is possible to adopt the control strategy optimal to the remaining scenario !!!

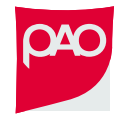

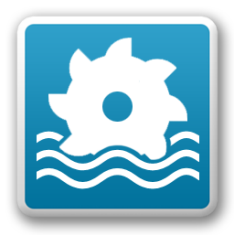

### Treebased Optimization

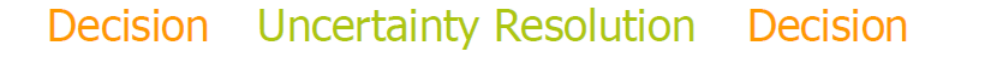

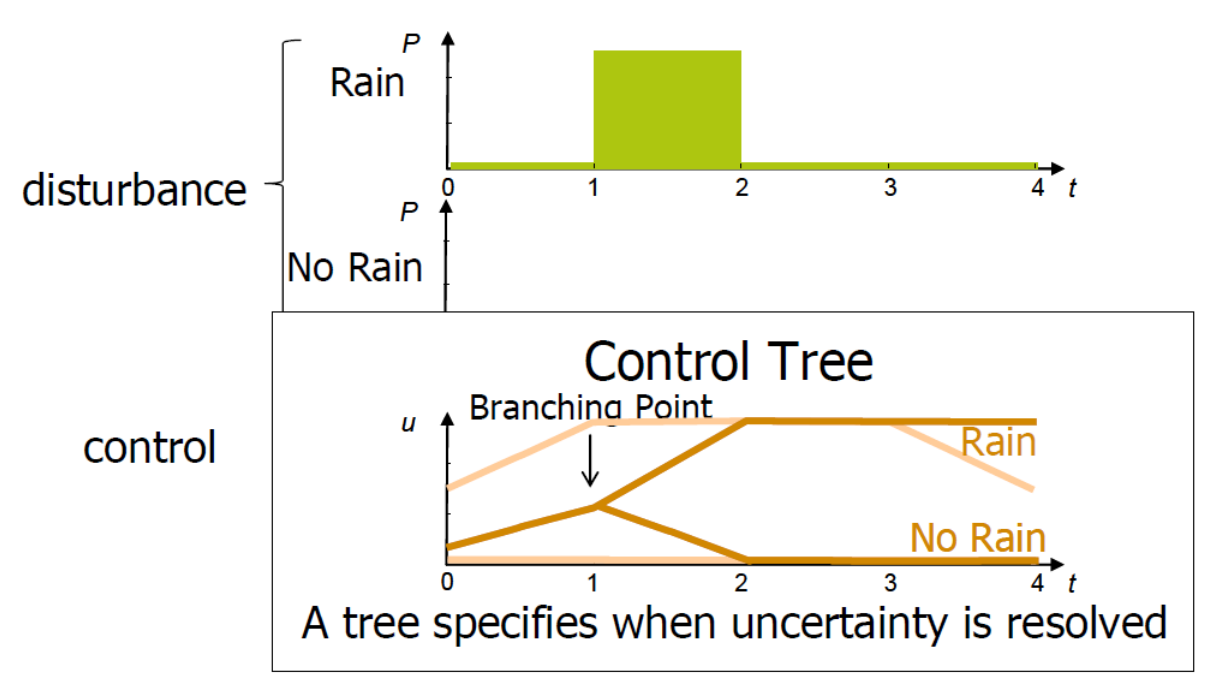

Once uncertainty is resolved, it is possible to adopt the control strategy optimal to the remaining scenario !!!

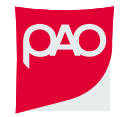

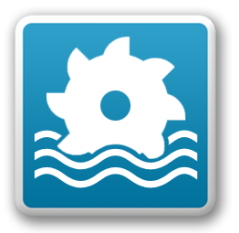

#### Meer informatie

#### <http://oss.deltares.nl/web/RTC-Tools>

[rtc-tools@deltares.nl](mailto:rtc-tools@deltares.nl)